## **Vorgaben**

In den Vorgaben kann der Modus der ex BoxTools-Palette festgelegt werden: Das Zufügen neuer Geometrien oder das Platzieren von Geometrien in ein QuarkXPress-Layout.

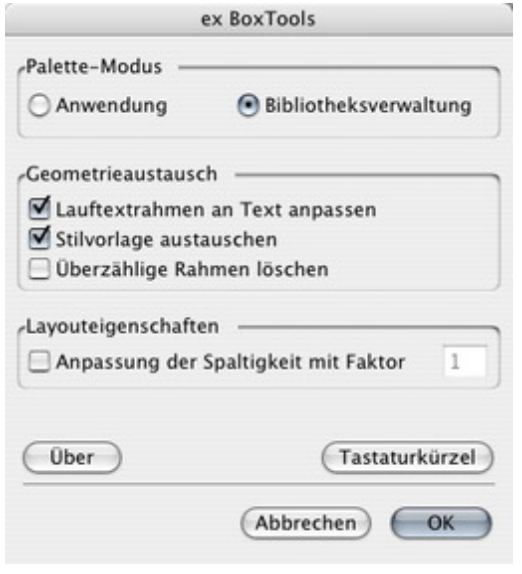